## **APPENDIX**

### **CODE TO CALCULTING USING DECISION TREE C45**

```
26. <?php
27.
28. namespace App\Services;
29.
30. use Illuminate\Database\Eloquent\Collection;
31. use Illuminate\Database\Eloquent\Builder;
32.
33. use App\Models\Dataset\Dataset;
34. use App\Models\Summary\Summary;
35. use App\Models\Summary\SummaryDetail;
36. use App\Models\Summary\SummaryDetailDataset;
37. use App\Models\Summary\ResultComparison;
38. class C45
39. {
40. protected $datasets;
                              A41. protected $gender;
42. protected $age;
43. protected $attribute;
44. protected $node;
45.
46. public function __construct(string $gender, string $age, string 
  $attribute) {
47. $this->datasets = Dataset::query();
48. $this->datasets->where('gender', $gender)->where('age', $age);
49.
50. $this->gender = $gender;
51. $this->age = $age;
52. $this->attribute = $attribute;
53. $this->node = 1;
54.
55. ResultComparison::where('type', 'c45')->delete();
56. }
57.
58. public function processCount() {
59. $processId = [];
60. $exceptQuery = [];
61. $totalRoot = null;
62.
63. $counter = 0;
64. while(true) {
65. if ($totalRoot !== null && $counter >= $totalRoot) {
66. break;
67. }
68. 
69. $mainProcess = $this->_mainProcess($processId, 
  $exceptQuery, $totalRoot);
70. $processId = array_merge($processId, $mainProcess->pid);
71. $exceptQuery = array_merge($exceptQuery, $mainProcess-
  >exception);
72. $totalRoot = $mainProcess->total root;
```

```
73.
74. $counter++;
75. }
76.
77. return $processId;
78. }
79.
80. private function _mainProcess($processId = [], $exceptQuery = [], 
  $totalRoot = null) {
81. $datasets = (clone $this->datasets)
82. ->when(count($exceptQuery) > 0, function($subQuery) 
  use($exceptQuery) {
83. b return $this-> scopeException($subQuery,
  $exceptQuery);
84. })->get();
85.
86. $summary = Summary::create([
87. 'pid' => $this-> incrementProcessId(),
88. 'node' => $this->_incrementNode($processId)
89. ]);
90.
91. $processId[] = $summary->pid;
92.
93. /** Calculate attribute total #1 */
94. $this->_calculateAttributeTotal($datasets, $summary->id);
95. 
96.                /** Calculate attribute primary #1 */<br>97.                   $candi<mark>dateP</mark>rimaryAttributes                              $datasets->pluck($this-
97. $candidatePrimaryAttributes =
  >attribute)->unique()->toArray();
98. $this-> calculateAttributePrimary($datasets,
  $candidatePrimaryAttributes, $summary->id);
99.
100. $secondaryAttributeNames = [
101. In the latter of the lavour', the lavour', the lavour',
102. 'fav food' => 'fav food flavour'
103. ];
104.
105. /** Calculate attribute secondary #1 */
106. $candidateSecondaryAttributes = $datasets-
  >pluck($secondaryAttributeNames[$this->attribute])->unique()->toArray();
107. $this->_calculateAttributeSecondary($datasets, 
  $candidateSecondaryAttributes, $summary->id);
108.
109. /** Looking for highest gain #1 */
110. $highestGainPrimary = SummaryDetail::where('summary_id', 
  $summary->id)
111. ->where('attribute', '!=', 'Total')
112. ->orderBy('gain', 'desc')
113. ->first();
114.
115. /** Looking for highest entrophy #1 */
116. $highestEntrophyPrimary
  SummaryDetailDataset::where('summary_detail_id', $highestGainPrimary-
  >id)
117. ->orderBy('entrophy', 'desc')
118. ->first();
```

```
119.
120. $attributeType = $highestEntrophyPrimary->type;
121. $columnValue = $highestEntrophyPrimary->attribute;
122.
123. $columnName = [
124. 'fav_drink' => [
125. 'primary' => 'fav_drink',
126. Subset of the Secondary' => 'fav drink flavour'
127. ],
128. 'fav_food' => [
129. 'primary' => 'fav_food',
130. Subset Condary' => 'fav food flavour'
131. ]
132. ];
133.
134. $datasets = $datasets->where($columnName[$this-
  >attribute][$attributeType], $columnValue);
135. 
136. $summary = Summary::create([
137. 'pid' => $this-> incrementProcessId(),
138. Thode' => $this->_incrementNode($processId)
139. ]);
140.
141. $processId[] = $summary->pid;
142.
143. /** Calculate attribute total #2 */
144. $this->calculateAttributeTotal($datasets, $summary->id);
145. 
146. /** Calculate attribute primary #2 */
147. $candidatePrimaryAttributes = $datasets->pluck($this-
  >attribute)->unique()->toArray();
148. $this-> calculateAttributePrimary($datasets,
  $candidatePrimaryAttributes, $summary->id);
149.
150. $secondaryAttributeNames = [
151. 'fav drink'=> 'fav drink flavour
152. 'fav<sup>-food'</sup> => 'fav<sup>-food-flavour'</sup>
153. ];
154.
155. /** Calculate attribute secondary #2 */
156. $candidateSecondaryAttributes = $datasets-
  >pluck($secondaryAttributeNames[$this->attribute])->unique()->toArray();
157. $this->_calculateAttributeSecondary($datasets, 
  $candidateSecondaryAttributes, $summary->id);
158.
159. /** Looking for highest gain #2 */
160. $highestGainSecondary = SummaryDetail::where('summary_id', 
  $summary->id)
161. ->where('attribute', '!=', 'Total')
162. ->orderBy('gain', 'desc')
163. ->first();
164.
165. /** Looking for highest entrophy #2 */
166. $highestEntrophySecondary = 
  SummaryDetailDataset::where('summary_detail_id', $highestGainSecondary-
  >id)
```

```
167. ->orderBy('entrophy', 'desc')
168. ->first();
169.
170. /** Set recommendation */
171. $recommendation = $this->_createRecommendation($summary->id);
172. $summary = Summary::create([
173. \qquad \qquad 'pid' \qquad \Rightarrow $this-> incrementProcessId(),
174. 'node' => $this-> incrementNode($processId),
175. 'result' => 'Result : ' . $recommendation['primary'] . ' ' 
    . $recommendation['secondary']
176. ]);
177.
178. ResultComparison::create([
179. 'type' => 'c45',
180. 'gender' => $this->gender,
181. 'age' => $this->age,
182. 'menu' => $recommendation['primary'],
183. 'flavour' => $recommendation['secondary'],
184. 'label' => 'Rekomendasi'
185. ]);
186.
187. $processId[] = $summary->pid;
188.
189. 
190. /** Set value total root for first process */
191. $countHighestGain
  SummaryDetailDataset::where('summary_detail_id', $highestGainPrimary-
  >id)->count();
192. if ($totalRoot === null) $totalRoot = $countHighestGain;
193.
194. /** Set value query exception */
195. $exceptQuery[] = $highestEntrophyPrimary->attribute;
196.
197. return (object) [
198. In the set of the set of the set of the set of the set of the set of the set of the set of the set of the set of the set of the set of the set of the set of the set of the set of the set of the set of the set of the 
199. The acception' => $exceptQuery,
200. 'total_root' => $totalRoot
201. ];
202. }
203.
204. private function _calculateAttributeTotal(Collection $datasets, int 
   $summaryId) {
205. $total = $datasets->count();
206. $attribute = $this->attribute;
207.
208. $totalTrue = $datasets->when($attribute == 'fav_drink', 
   function($items) {
209. return $items->where('recommend_drink', 1);
210. })
211. ->when($attribute == 'fav_food', function($items) {
212. return $items->where('recommend_food', 1);
213. })
214. ->count();
215.
216. $totalFalse = $datasets->when($attribute == 'fav_drink', 
   function($items) {
```

```
217. return $items->where('recommend_drink', 0);
218. })
219. ->when($attribute == 'fav_food', function($items) {
220. return $items->where('recommend_food', 0);
221. })
222. ->count();
223.
224. $entrophy = $this->_calculateEntrophy($total, $totalTrue, 
  $totalFalse);
225.
226. $summaryDetail = SummaryDetail::create([
227. 'summary_id' => $summaryId,
228. 'attribute' => 'Total',
229. 'total' => $total,
230. 'total_true' => $totalTrue,
231. 'total_false' => $totalFalse,
232. 'entrophy' => $entrophy
233. ]);
234. }
235.
236. private function _calculateAttributePrimary(Collection $datasets, 
  array $candidateAttributes, int $summaryId) {
237. $columnName = $this->attribute;
238.
239. $attributeName = [
240. The South Struck'=> 'Minuman Favorite',
241. 'fav_food' => 'Makanan Favorite'
242. ];
                                       示
243.
244. $summaryDetail = SummaryDetail::create([
245. 'summary_id' => $summaryId,
246. 'attribute' => $attributeName[$columnName]
247. ]);
248.
249. $data = [];
250. foreach($candidateAttributes as $key => $attribute) {
251. $data[$key]['total'] = $datasets->where($columnName, 
  $attribute)->count();
252.
253. $data[$key]['totalTrue'] = $totalTrue = $datasets-
  >where($columnName, $attribute)
254. ->when($columnName == 'fav_drink', function($items) {
255. return $items->where('recommend_drink', 1);
256. })
257. ->when($columnName == 'fav_food', function($items) {
258. return $items->where('recommend_food', 1);
259. })
260. ->count();
261. 
262. $data[$key]['totalFalse'] = $totalFalse = $datasets-
  >where($columnName, $attribute)
263. ->when($columnName == 'fav_drink', function($items) {
264. return $items->where('recommend_drink', 0);
265. })
266. ->when($columnName == 'fav_food', function($items) {
267. return $items->where('recommend_food', 0);
```

```
e
```

```
268. })
269. ->count();
270.
271. $data[$key]['entrophy'] = $this-
  >_calculateEntrophy($data[$key]['total'], $data[$key]['totalTrue'], 
  $data[$key]['totalFalse']);
272.
273. $summaryDetailDataset = SummaryDetailDataset::create([
274. 'summary_detail_id' => $summaryDetail->id,
275. 'type' => 'primary',
276. 'attribute' => $attribute,
277. 'total' => $data[$key]['total'],
278. 'total_true' => $data[$key]['totalTrue'],
279. 'total_false' => $data[$key]['totalFalse'],
280. 'entrophy' => $data[$key]['entrophy']
281. ]);
282. }
283.
284. $dataTotal = SummaryDetail::where('summary_id', $summaryId)-
  >where('attribute', 'Total')->first();
285. $summaryDetail->gain = $this->_calculateGain($dataTotal, 
  $data);
286. $summaryDetail->save();
287. }
288.
289. private function _calculateAttributeSecondary(Collection $datasets, 
  array $candidateSecondaryAttributes, int $summaryId) {
290. $attributeName = [
291. \frac{1}{2} \frac{1}{2} \frac{1}{2} \frac{1}{2} \frac{1}{2} \frac{1}{2} \frac{1}{2} \frac{1}{2} \frac{1}{2} \frac{1}{2} \frac{1}{2} \frac{1}{2} \frac{1}{2} \frac{1}{2} \frac{1}{2} \frac{1}{2} \frac{1}{2} \frac{1}{2} \frac{1}{2} \frac{1}{2} \frac{1}{2} \frac{1}{292. In the solumn' \Rightarrow 'fav drink flavour'
293. 'attribute' => 'Rasa Minuman'
294. ],
295. \qquad \qquad 'fav food' \Rightarrow [
296. The Column' => 'fav food flavour'
297. 'attribute' => 'Rasa Makanan'
298. ]
299. ];
                           J A P R300.
301. $columnName = $attributeName[$this->attribute]['column'];
302.
303. $summaryDetail = SummaryDetail::create([
304. 'summary_id' => $summaryId,
305. 'attribute' => $attributeName[$this-
  >attribute]['attribute']
306. ]);
307.
308. $data = [];
309. foreach($candidateSecondaryAttributes as $key => $attribute) {
310. $data[$key]['total'] = $datasets->where($columnName, 
  $attribute)->count();
311.
312. $data[$key]['totalTrue'] = $totalTrue = $datasets-
  >where($columnName, $attribute)
313. - ->when($columnName == 'fav drink flavour',
  function($items) {
314. return $items->where('recommend_drink', 1);
```

```
315. })
316. ->when($columnName == 'fav_food_flavour', 
  function($items) {
317. return $items->where('recommend_food', 1);
318. })
319. ->count();
320. 
321. $data[$key]['totalFalse'] = $totalFalse = $datasets-
  >where($columnName, $attribute)
322. - ->when($columnName == 'fav drink flavour',
  function($items) {
323. return $items->where('recommend_drink', 0);
324. })
325. - ->when($columnName == 'fav_food_flavour',
  function($items) {
326. return $items->where('recommend_food', 0);
327. })
328. ->count();
329.
330. $data[$key]['entrophy'] = $this-
  >_calculateEntrophy($data[$key]['total'], $data[$key]['totalTrue'], 
  $data[$key]['totalFalse']);
331.
332. $summaryDetailDataset = SummaryDetailDataset::create([
333. The summary detail id' => $summaryDetail->id,
334. 'type' => 'secondary',
335. 'attribute' => $attribute,
336. In the solution of the solution of the solution of the solution of the solution of the solution of the solution of the solution of the solution of the solution of the solution of the solution of the solution of the s
337. Constant Later Constant Limits (See State Example 2) (See State 2), i
338. 'total_false' => $data[$key]['totalFalse'],
339. 'entrophy' => $data[$key]['entrophy']
340. ]);
                  τĐ
341. }
342.
343. $dataTotal = SummaryDetail::where('summary_id', $summaryId)-
  >where('attribute', 'Total')->first();
344. $summaryDetail->gain = $this->_calculateGain($dataTotal, 
  $data);
345. $summaryDetail->save();
346. }
347.
348. private function _calculateEntrophy(int $total, int $totalTrue, int 
  $totalFalse) { 
349. $entrophy = ((($totalTrue / $total) * -1) * (log(($totalTrue / 
  $total), 2))) + ((($totalFalse / $total) * -1) * (log(($totalFalse / 
  $total), 2)));
350. return is_nan($entrophy) ? 0 : $entrophy;
351. }
352. 
353. private function _calculateGain($dataTotal, $dataEntrophies) {
354. foreach($dataEntrophies as $dataEntrophie) {
355. $dataTotal->entrophy -= ($dataEntrophie['total'] / 
  $dataTotal->total) * $dataEntrophie['entrophy'];
356. }
357.
358. return is_nan($dataTotal->entrophy) ? 0 : $dataTotal->entrophy;
```

```
359. }
360.
361. private function _createRecommendation(int $summaryId) {
362. $this->node = $this->node + 0.1;
363.
364. $highestPrimaryAttribute = 
  SummaryDetailDataset::whereHas('summaryDetail', function($subQuery)
  use($summaryId) {
365. $subQuery->where('summary_id', $summaryId);
366. $subQuery->whereIn('attribute', ['Minuman Favorite', 
  'Makanan Favorite']);
367. })
368. ->orderBy('entrophy', 'desc')
369. ->first();
370.
371. $highestSecondaryAttribute = 
  SummaryDetailDataset::whereHas('summaryDetail', function($subQuery)
  use($summaryId) {
372. $subQuery->where('summary_id', $summaryId);
373. $subQuery->whereIn('attribute', ['Rasa Minuman', 'Rasa 
  Makanan']);
                            TAS
374. })
375. ->orderBy('entrophy', 'desc')
376. ->first();
377.
378. $attributeName = [
379. 'fav_drink' => 'Menu Minuman',
380. 'fav_food' => 'Menu Makanan'
381. ];
382.
383. // $result = 'Result : ' . $highestPrimaryAttribute->attribute 
    . ' ' . $highestSecondaryAttribute->attribute;
384. $result = ['primary' => $highestPrimaryAttribute->attribute, 
  'secondary' => $highestSecondaryAttribute->attribute];
385. return $result;
386. }
387.
                               R388. private function _incrementProcessId() {
389. $lastRecord = Summary::groupBy('pid')->orderBy('pid', 'desc')-
  >first();
390. $counter = $lastRecord ? ($lastRecord->pid + 1) : 1;
391. return $counter;
392. }
393.
394. private function _incrementNode(array $pid) {
395. if (count($pid) > 0) {
396. $summary = Summary::whereIn('pid', $pid)->orderBy('pid', 
  'desc')->first();
397.
398. return $summary->node + 0.01;
399. }
400.
401. return 1.00;
402. }
403.
404. private function _scopeException(Builder $query, array $value) {
```

```
405. return $query->where(function($subQuery) use($value) {
406. $exceptions = ['fav_drink', 'fav_drink_flavour', 
  'fav_food', 'fav_food_flavour'];
407.
408. foreach($exceptions as $column) {
409. $subQuery->whereNotIn($column, $value);
410. }
411. });
412. }
}
```
#### **CODE TO CALCULATING USING KNN**

```
1. CREATE <?php
2.
3. namespace App\Services;
4.
5. use Illuminate\Database\Eloquent\Collection;
6. use Illuminate\Database\Eloquent\Builder;
7.
8. use App\Models\Dataset\Dataset;
9. use App\Models\Knn\ResultKnn;
10.
11. class Knn
12. {
13. public function processCount(array $input) {
14.
15. $kValue = $input['k_value'];
16. $query = Dataset::query();
17. $query->where('gender', $input['gender'])->where('age',
  $input['age']);
18. 
19. if ($input['attribute'] == 'fav_drink') {
20. $query->selectRaw("fav_drink AS primary_attribute,
  fav_drink_flavour AS secondary_attribute, COUNT(*) AS total,<br>SUM(if(recommend drink = '1', 1, 0)) AS total_true,
  SUM(i f(recommand\_drink = '1', 1, 0)) AS total_true,
  SUM(if(recommand^-drink = '0', 1, 0)) AS total false")
21. ->groupBy(['fav_drink', 'fav_drink_flavour'])
22. ->orderBy('fav_drink', 'asc')
23. - ->orderBy('fav drink flavour', 'asc');
24. }
25. else if ($input['attribute'] == 'fav_food') {
26.
27. 
28. $query->selectRaw("fav_food AS primary_attribute, 
  fav_food_flavour AS secondary_attribute, COUNT(*) AS total, 
  SUM(if(recommend_food = '1', 1, 0)) AS total_true, SUM(if(recommend_food 
  = '0', 1, 0)) AS total_false")
29. - ->groupBy(['fav_food', 'fav_food_flavour'])
30. ->orderBy('fav_food', 'asc')
31. - >orderBy('fav food flavour', 'asc');
32. }
33. 
34. $datasets = $query->get();
35.
36. $result = [];
```

```
37.foreach ($datasets as $index => $dataset) {
                  $result[$index]['primary attribute']
38.
                                                               =$dataset-
   >primary attribute;
                  $result[$index]['secondary attribute']
39.
                                                               =$dataset-
   >secondary_attribute;
40.
                  $result[$index] ['total'] = $dataset->total;41.
                  $result[$index] ['total true'] = $dataset-> total true;42.$result[$index]['total false'] = $dataset->total false;
                  $result[$index]['label']
                                                    $this->_addLabel($dataset-
43.
                                              \mathbf{r} = \mathbf{r}>total true, $dataset->total false);
44.
45
                  $input['total'] = isset($input['total']) ? $input['total']
   : $dataset->total;
46.
                  $input['total true']
                                         = isset($input['total true'])
                                                                                \mathbf{\cdot}$input['total true'] : $dataset->total true;
47.
                  $input['total false'] = isset($input['total false'])
                                                                                ?
   $input['total_false'] : $dataset->total_false;
48.
49.
                  $result[$index]['distance'] = $this-> sumDistance(
50.
                      $dataset->total,
                      $dataset->total true,
51.
52.$dataset->total false,
53.
                      $input['total']54.$input['total true'],
55.$input['total false'],
56.
                  \sum57.
58.
                  $result[$index] ['k value'] = $kValue;59.
                  $result[$index]['result k'] = null;
60.
                  $result[$index][`created at'] = now();61.62.
                  $result[$index]['updated at'] = now();
63.\mathbf{E}64.
65.
             ResultKnn::insert($result);
66.
                             = ResultKnn::orderBy('distance',
67.
             $resultKnn
                                                                        'asc') -\texttt{\gt take} ($kValue) ->qet();
             foreach ($resultKnn as $knn) {
68.
                  $km - >result k = $km - >label;69.
70.
                  $kmn->save()71.\mathbf{r}72.
73.
             $km = ResultKnn::orderBy('distance', 'asc')->get()74.
             return [
75.
                           \Rightarrow $knn,
                  'data'
76.
                  'result'
                            \Rightarrow (clone
                                              $knn)->whereNotNull('result k')-
   }\text{mode}('result k')77.
             1;78.
         \mathbf{)}79.
         private function addLabel($totalTrue, $totalFalse) {
80.
81.
             if ($totalTrue > $totalFalse) {
82.
                 return 'Rekomendasi';
83.
             \mathbf{E}84.
```

```
85. return 'Tidak Rekomendasi';
86. }
87.
88. private function _sumDistance($total, $totalTrue, $totalFalse, 
  $sampleTotal, $sampleTotalTrue, $sampleTotalFalse) {
89. return sqrt(pow(($total - $sampleTotal), 2) + pow(($totalTrue -
  $sampleTotalTrue), 2) + pow(($totalFalse - $sampleTotalFalse), 2));
90. }
91. }
```
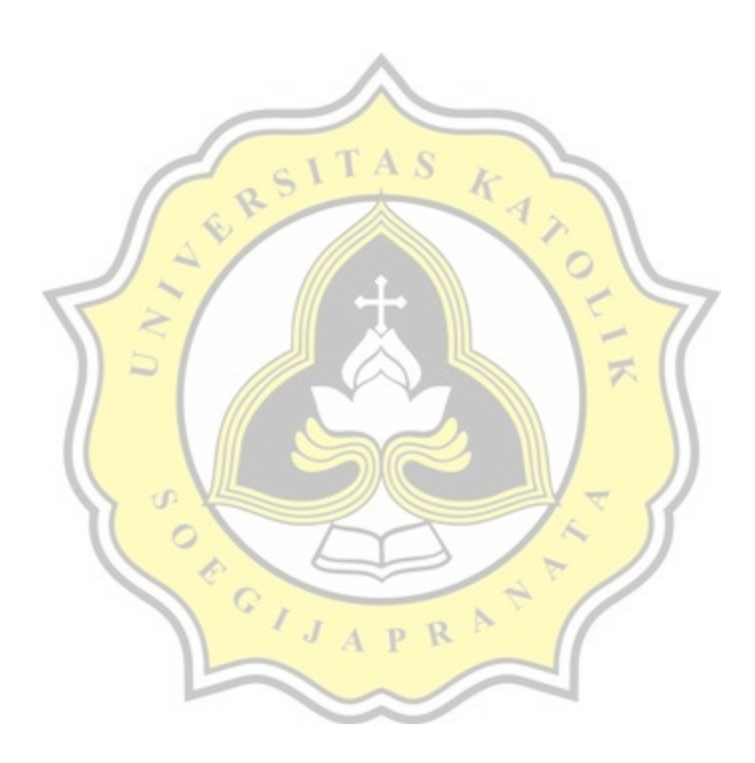

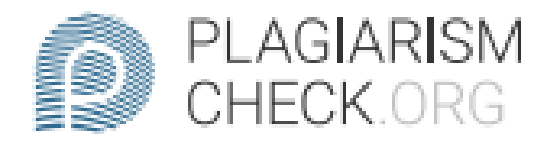

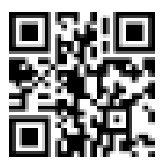

# $2.82\%$  PLAGIARISM

# **Report #13397899**

**INTRODUCTION** Background At this time there are so many cofee shop that serve a variety of food menus. Because of this, of course, potential visitors will be more selective because of the increasing number of cafe choices. Each cafe itself certainly has a variety of menu choices that will be served to visitors. But from the variety of existing menus, a problem arises that is closely related to the recommendation system. The existing recommendations are deemed ineffective because they only look at the number of menus that are sold the most without paying attention to the age and gender background of the customer. Whereas in a cafe, it must be considered whether the menu ordered is suitable to be enjoyed by a certain age and gender range. To solve the problem, the menu recommendation system should be further developed. The existing recommendation system should reclassify based on a certain age range and gender. Of course, this aims to simplify the service process when ordering a menu. This final project will use two